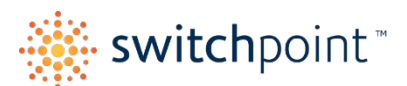

## **2024 TIMECARD DEADLINES – Southern Utah**

<https://www.opentimeclock.com/t1/index.html>

## **Pay periods are Every 2-Weeks (Sunday – Saturday)**

Pay Days are typically every other Thursday (depending on holidays)

- Log into Time Clock and Verify your Hours **BEFORE** Timecards are Due!
- Notify your Manager if there are any Errors.
- Managers will check Timecards each SUNDAY and adjust if/as needed.

## **REMINDER: Set up your account with workforce.intuit.com to view your paystubs and accrued PTO online.**

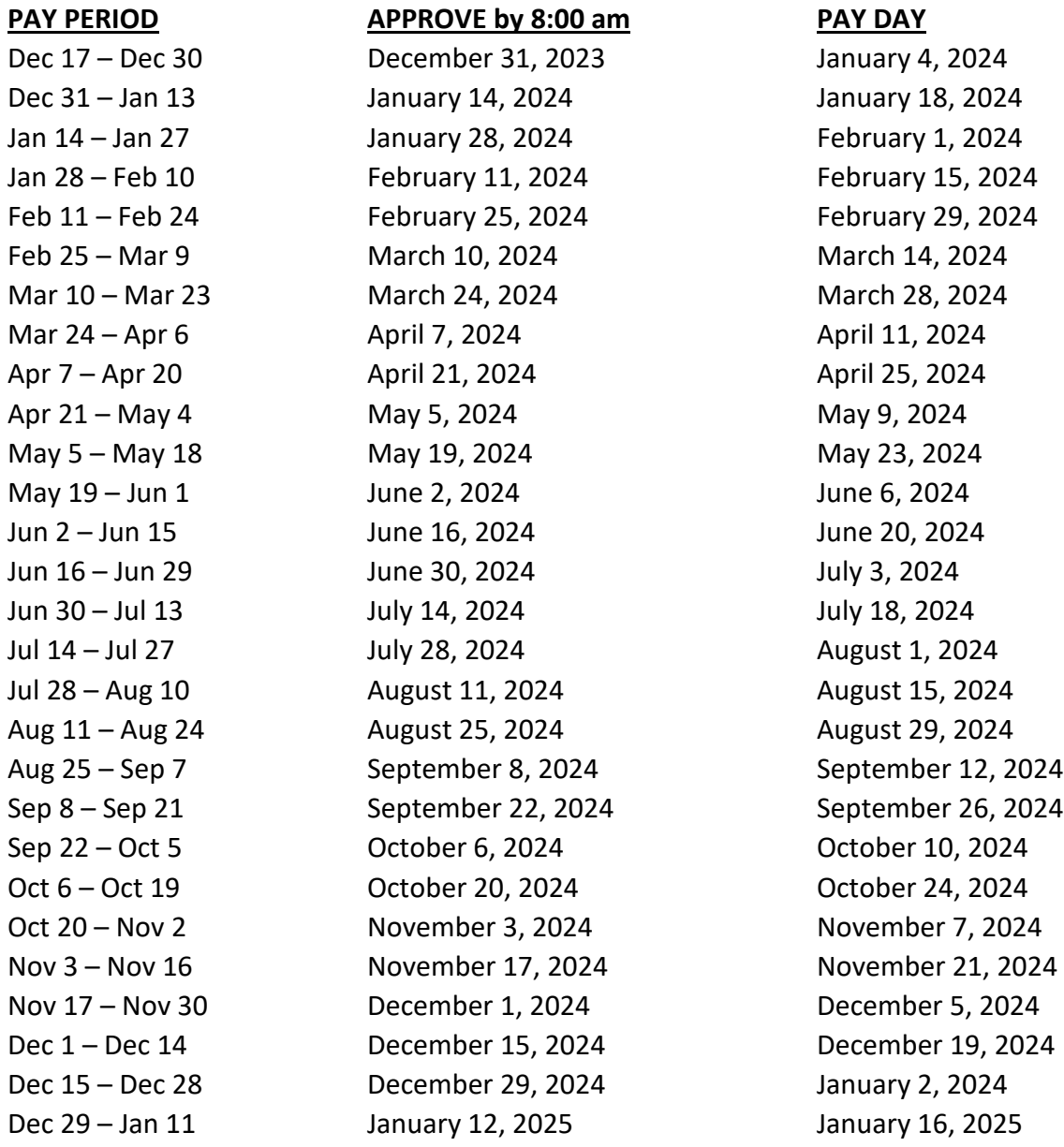